$(CPU)$   $(GPU)$ .

 $\pm$  100  $\pm$  100  $\pm$ 

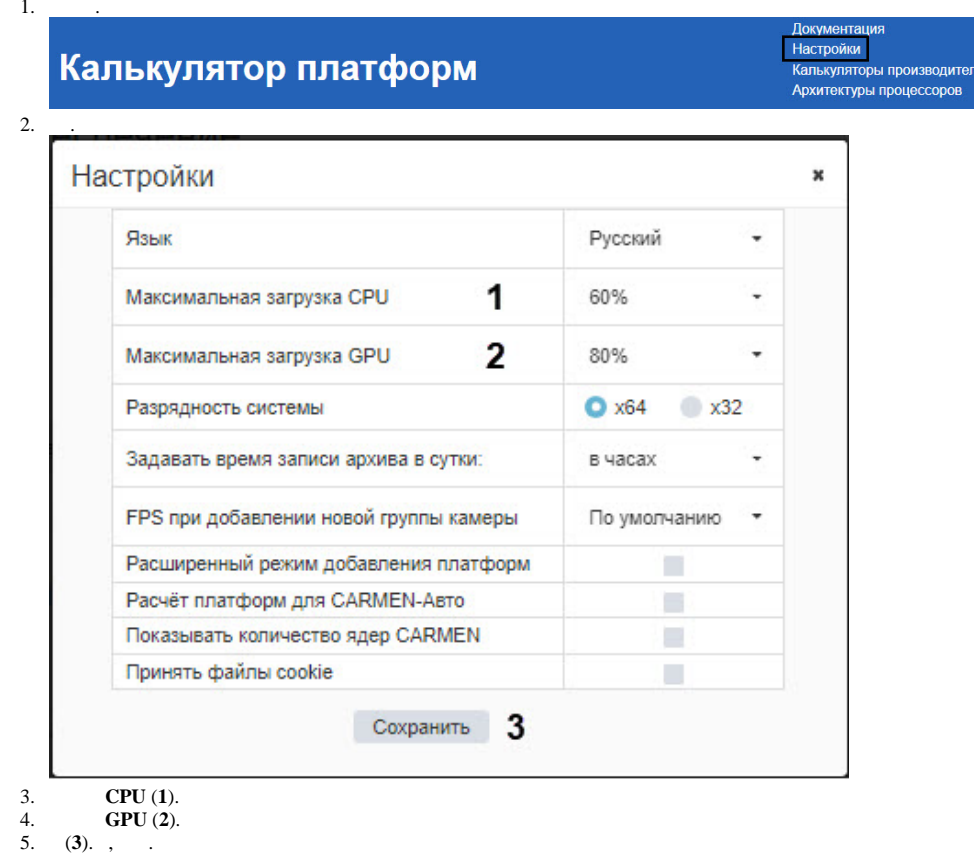

ей<br>